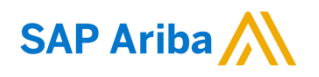

Nouryon

**Need help?**

Please visit our Nouryon Ariba page[: LINK](https://www.nouryon.com/company/procurement/sapariba/)

Quick Reference Card (QRC) Ariba Datum Versie Doc.code

April, 2020 1 QRC\_Suppliers\_1.8

## How to include the IBAN value on your Electronic invoices (PO flip / SES flip)

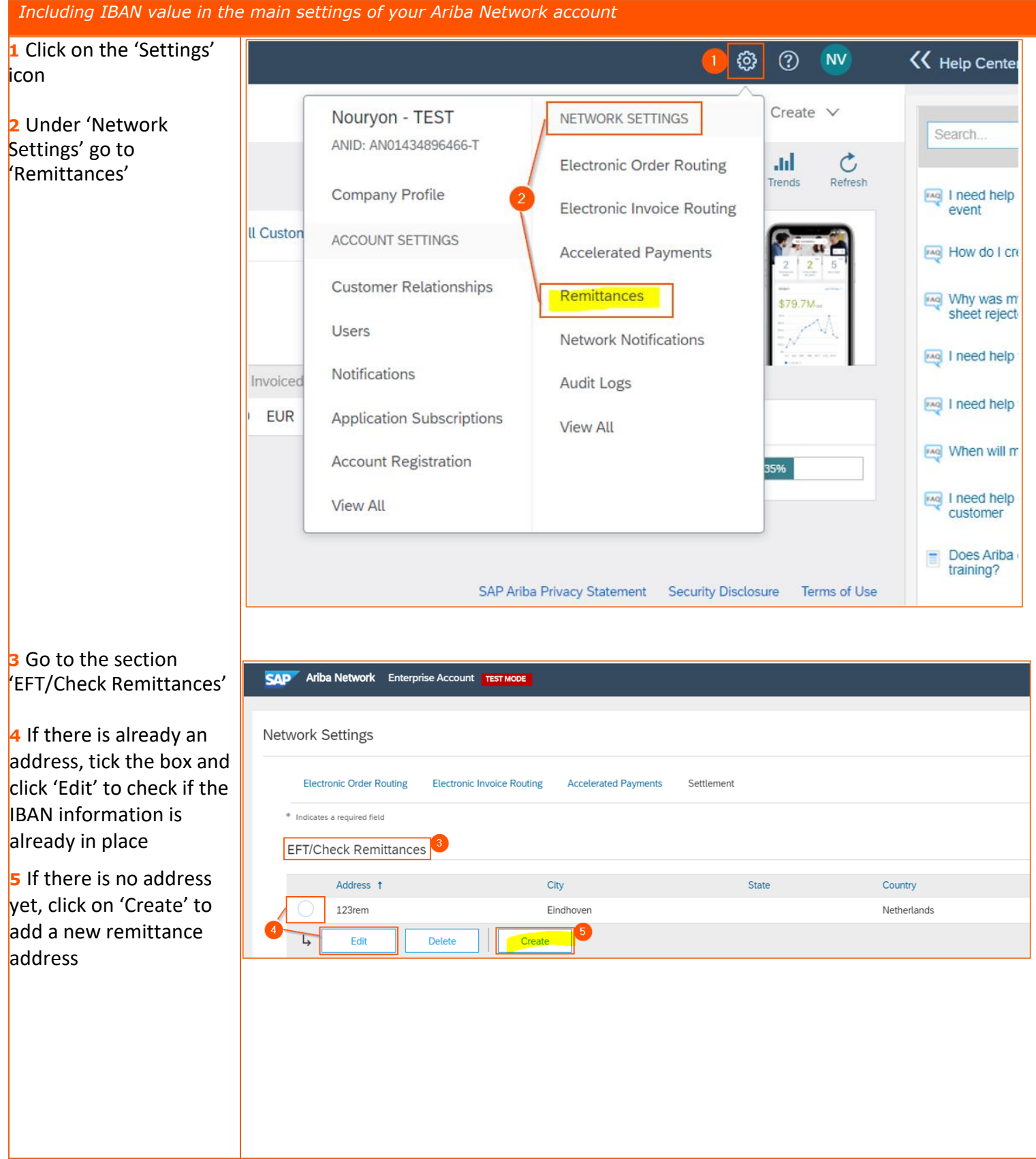

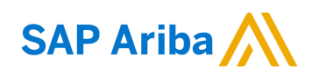

## Nouryon

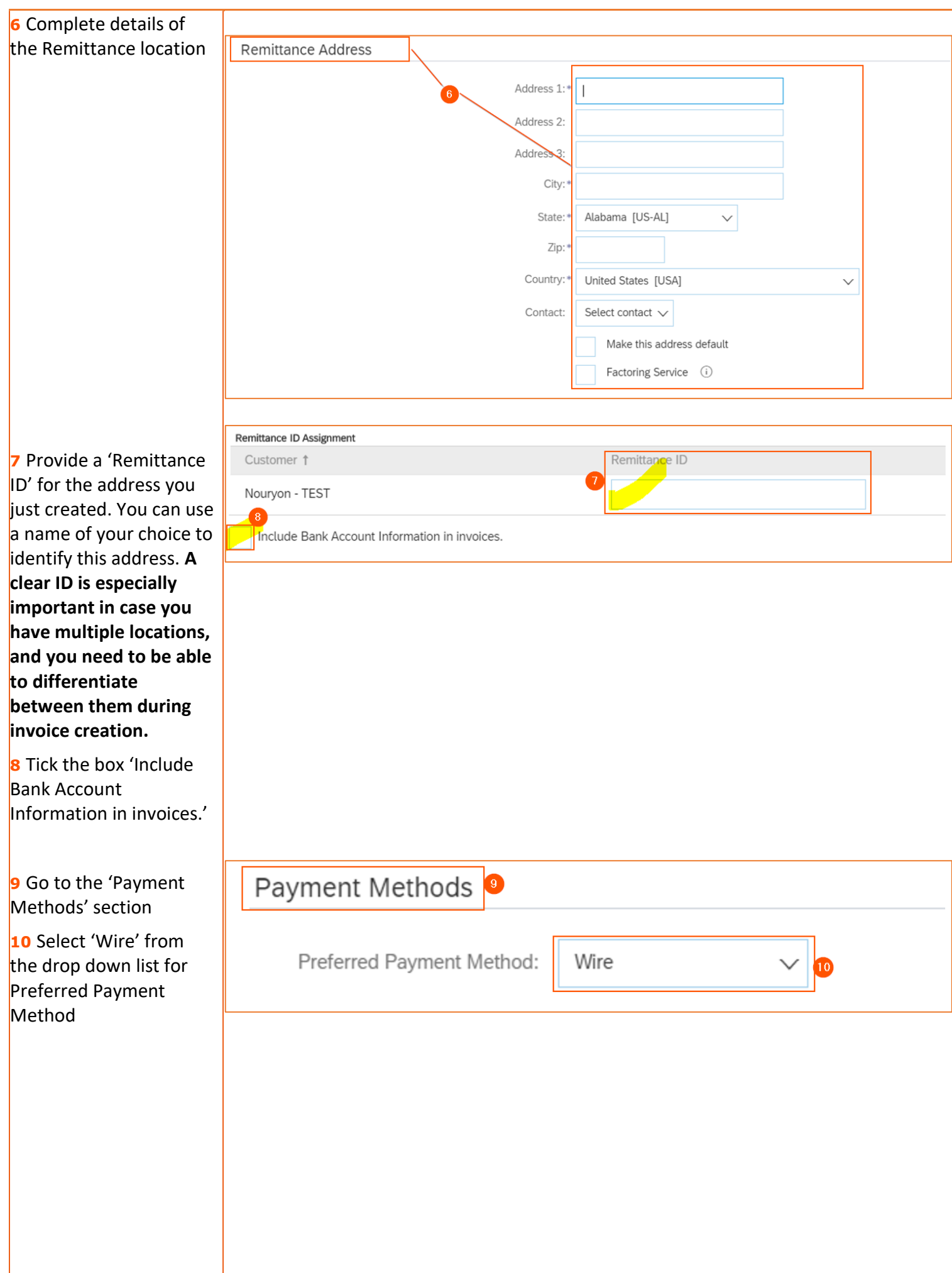

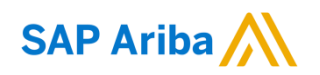

## Nouryon

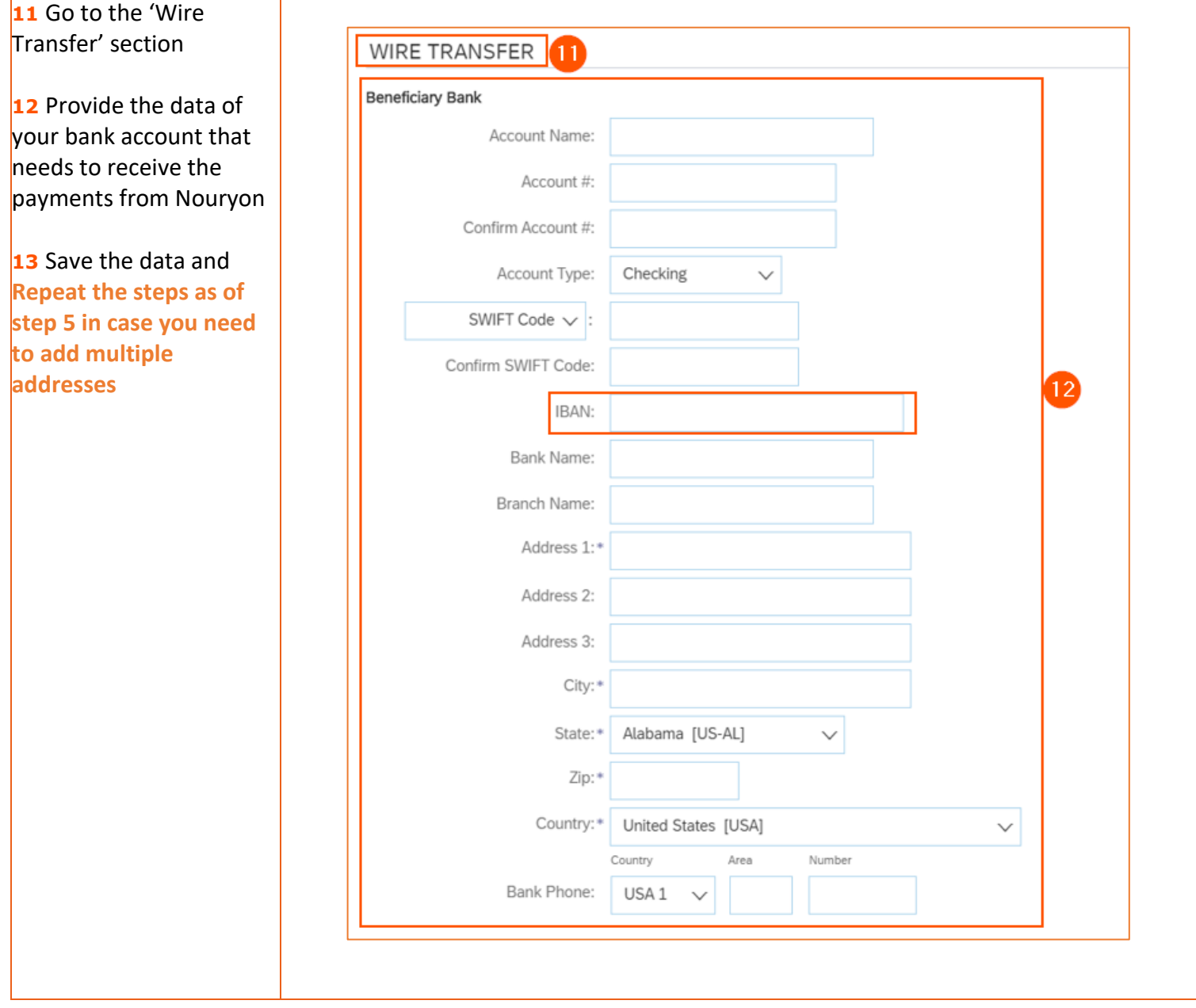